# **GOOGLE TRANSLATE SOUND STUDY**

**BY: NININI.IN** DATE: ongoing

```
(*first the drums come in*)<br>**^#! **^#! **^#! **^#<#!
**^#! **^#! **^#! **^#<#!
 **^#! **^#! **^#! **^#<#!
 **^#! **^#! **^oo-'! **^oo-=!
 **^#1 **^#1 **^oo-'l **^oo-=!
(*singing starts*)
0)00%'0QOqOoo0pQO0*°°¤ø,,,,¤°°''>oOOo.0.O0.
00000%...,.-~*^"!!""|`*--=-~-.<sub>...</sub>.-~¤°°`^"-<br>00000%...,.-~*^"!!"'|`*--=-~-.<sub>...</sub>.-~¤°°`^"-<br>$°°`°°¤%c,<u>,___</u>__ø¤°°¤øooOO0@@oo@o0oOo.,
0000.0.00.0000076...,.-~ !!!!<br>,,.-~¤°°`´''''`*.~-.,,.-~¤°°`°°~-.,,.-~*´''''``*'<br>`~-.,.,,.,,ø¤°°`°¤ø, ^@!*^°°¤ø,,,,F¤°<br>°`°°¤aAeaoOo.OoOoOoOoaAaE°°¤ø,,,,¤°°`"
oOOo.0.O0.OOooo%.....-~*´"!!<sup>--</sup>"!
 x^*=-x^*...x^*<+A^{\text{min}}*...A^{\text{max}}0.5, \ldots 0.5, \ldots 0.5,(*drums make ending*)
 **^#! **^#! **^#! **^#<#!
 **^#! \n**^#! **^#! **^#<#!
 **^#! **^#! **^oo-'! **^oo-=!
 **^#! **^#! **^oo-'! **^oo-=!
```
img source: first song by ô; ô

### 1. Japanese

soft female voice

#### Individual or duo character sounds:  $\circ$

'dò'  $=$  $\mathbf{o}$  $\equiv$  $\alpha$  $=$ <sub>O</sub>O Ø  $=$  $\qquad \qquad =$  $\overline{\phantom{a}}$  $\equiv$ t.  $=$  $\overline{\phantom{a}}$  $\frac{1}{\sqrt{2}}$ 'pacento'  $\equiv$  $\mathbf{C}$ 'sjé'  $\equiv$  $=$  $\equiv$  $\circ$  $=$ ooh  $\overline{O}$ ooh  $\equiv$ oO/Oo/oo/OO = Oohoò  $\mathbf 0$  $=$ 'zero'  $\boldsymbol{\Lambda}$  $=$  $@$ 'atomaku'  $=$  $\overline{1}$  $=$  $\star$  $=$ 'astarisku'  $\epsilon$  $=$ 'qwoto'  $\alpha$ 'qwotoqwoto'  $=$ 'jorioki'  $=$  $\geq$ 'jorizifei'  $\prec$  $\equiv$  $\equiv$ 'zeruda'  $\thicksim$  $\hat{\mathbf{v}}$  $=$  $\lambda$  $\equiv$  $\overline{I}$  $\equiv$  $=$ 'perasu'  $\ddot{+}$ ä,  $=$  $=$ 'icolu'  $\equiv$  $\overline{?}$  $\equiv$  $\frac{1}{2}$  $\equiv$  $=$  $[1]$  $\frac{1}{2}$  $\frac{1}{2}$  $\frac{1}{2}$  $\equiv$  $\mathbf{I}$  $\equiv$ èèh  $a/A =$  $e/E =$ ieh éeháa ea  $=$ éejhj ae  $\equiv$  $=$ ooheeh oa eehooh ao  $\equiv$ oe  $\equiv$ oejhj iehjoh eo  $=$   $\,$ andoh &  $=$  $#$ 'sjatuh'  $=$  $\boldsymbol{\mathsf{S}}$ 'dollú'  $=$ 8 'hatzi'  $\equiv$ 9 'qju'  $=$ 

$$
6 = 'dogu'q/Q = 'Qjú'
$$

#### *Multiple characters sounds:*

o¤<sup>oo'oo</sup>¤o the o's at the end and beginning should make sound but they don't, because of the middle part.

oO¤º°`°º¤ooOOo also when i add o's , there is still no sound.

So you need to cut the string with something like a . or another certain character to get a sound (of an o) again.

- 1 o is ooh
- 2 oo is oohoo (longer)
- 3 ooo is oohoohooh (longer)
- 4 oooo is oohoohoohooh (longer)
- 5 ooooo is ooh (short)
- 6 oooooo is oohooh (similar to the sound from 2 oo)
- 7 is like 3
- 8 is like 4

9/10/11/12/13/14 all sound the same, maybe it sounds like 8 or a bit longer

So 5 o's gives an illogical sound.

After 9 o's, the number of o's added does not make a difference.

°°¤ø, a<sup>oo</sup>°°¤ some waves like this one, don't give sound, but can be used as breaks in between sound. The waves are also crucial for the visual aspect of the the song/singing.

2. Esperanto<br>medium harsh male voice

## Individual or duo character sounds:

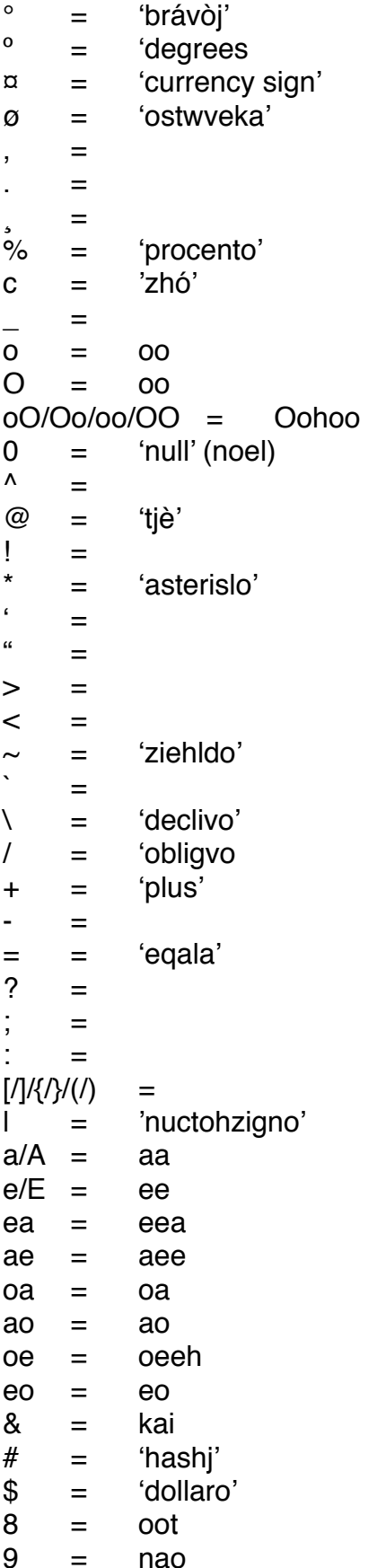

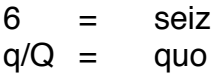

#### *about esperanto*

Esperanto was created in 1887 with the goal to create an easy and flexible language that would serve as a universal second language. The polish creator Zamenhof of Esperanto hoped this universal language would give an international understanding and world peace. The word Esperanto also translates into English as 'one who hopes'.

It's interesting how language used to be really important for international understanding, and now it has more shifted to communication technology like the internet. It's the different algorithms that divide the internet in different languages aswell.

#### *On the English voice & abstraction*

English is the language of the web. The Google Translate voice is a British semi harsh female voice, and a lot of us have probably heard it before.

I want the singing of my 'thing' to be an abstract singing. It should not remind us too much of a real language but more of sounds.

Of course for me Japanese sounds abstract anyway but I try to make a row of characters that should not sound like real Japanese words or sentences. So it is even abstract for Japanese speaking people. The reason I like the voice is because it has such soft pronounciation.

#### *About the drums*

For the first song, the drums were not part of the google translate concert. As they are drums and not a voice, where we use translate for.

Maybe for the next song we can give the characters, their own sounds which do not come from google translate. Maybe the internal sounds of my mac would fit.

\*\*^#! \*\*^#! \*\*^#! \*\*^#<#! is a drum line.

The drum sounds, which I will choose myself, should fit with their visual appearance. For example:  $*$  could be the sound of a click. And # could never have the sound of a click.

#### *Screen recording with Google Translate*

To record the screen of a macbook, I used the screen recording function from QuickTime Player.

All types of screen recordings on mac do not provide the internal computer sounds, only the microphone (sounds outside the computer). An option is of course to record a playing speaker with the microphone but you will hear this in the recording.

To record the internal sounds, like google translate, you need a plug-in called Soundflower. Then you need to set this up in sound preferences and the Audio MIDI Setup.

There are 2 options for recording Translate singing:

- Only the soundflower: just the internal sound of the computer. Normal sound.

- Soundflower and microphone: Gives an echoing sound but this does very much sound like singing on a concert. Echo sound effect.

#### *About the audience*

One of my goals is for the audience to be slightly unaware of which character is being sung when. There should be a state of confusion making the singing more abstract for them.

## **Practice**

*Song1*

*a song composed for the Japanese Google Translate voice:*

*Singing:* coOoO; ¤<sup>ooo</sup>°º¤o.,,,,9aeaAaAa-! °oO°oOo`:;`:`;`:;;;;:`°o°o°°o°°;:`;;:`::;;:``:;`:`;`` ,¸¸,ø¤º°`°º¤ø,¸,¸¸,ø¤º°`^!^°º¤ø,¸,. 9q9q9qQO°º¤ø,¸¸¸øoO°o. OoOoooOO9aeaAoOo;¤º°°°°¤o., oOo°oO°o;:°oO°o°oO°o¤º°°`°º¤o;9aeaA °º¤ø,¸¸¸øoO°°º¤oO°o;°oOø,¸¸¸øoO°°º¤ø,¸¸¸øoO°°º¤ø! OOo¤º°°`°º¤o.,¸¸,Oaea!o°oO°o;°oO°o°o ;`;:;:`°oO°oOo`:;:;;`////;:;:`O/oO;\\\\¤º°°`°qº¤o!  $\frac{\partial^{\circ\circ\circ\circ\alpha}\partial_{\alpha_1,\ldots,\alpha_n}\partial_{\alpha_2,\ldots}\partial_{\alpha_n}\partial_{\alpha_1,\ldots}}{\partial^{\circ\circ\circ\alpha_1}\partial_{\alpha_2,\ldots}}$ OooOOoo°ooOo cOºº¤ø,¸,¸¸,øo.qqqqø,¸,¸¸,øQ¤Qº°`º  $\frac{\partial^{\circ\circ\circ\circ\circ\circ}\alpha}{\partial,\ldots,\partial\alpha^{\circ\circ}}$  ^!^ $\frac{\partial^{\circ\circ\circ\circ\circ\circ\circ}\alpha}{\partial,\ldots}$ OooOO°00Oo°;//¤º°°°°°°° ,¸¸,ø¤º°`°º¤ø,¸,¸¸,ø¤º°`^!^°º¤ø,¸,. OOoo°oo:;:;\\! 9q9q9°°eaAa! OOo¤º°°`°º¤o.,¸¸,Oaea!o°oO°o;°oO°o°o ;`;:;:`°oO°oOo`:;:;;`////;:;:`O/oO;\\\\¤º°°`°qº¤o! OooOOo°ooOo°;!//!/!//!!

 ('semicolon', 'back','qwoto' ;:`;:` all of a sudden have sound, when NOT used individually, but it sounds good) (Oh sometimes no sound) (Method: Try,try,retry,try,findout,try,,try,retry)

*Background gospel:*

777777777777777777777777777777777777777777777777777777777777777777777777 777777777777777777777777777777777777777777777777777777777777777777777777 777777777777777777777777777777777777777777777777777777777777777777777777 7777

(sounds like nananana nananana nananana as a background gospel) (I found this on a youtube video, so credits for nananana go to go to YouTuber 'Tiny Bubble Extreme' :<https://www.youtube.com/watch?v=vPRDYIG6ouo&t=39s> )

'Drums': 00#000#000#  $\degree$ <sup>00#</sup> $\degree$  $\degree$ # $\degree$ 1# $\degree$ 1#  $\degree$ # $\degree$ 9#e01!  $\frac{100}{4}$ <sup>oo</sup> 1#<sup>oo</sup>#°1#  $\degree$ # $\degree$ #eo1! 00#000#00#000#111!  $\frac{100}{400}$  +  $\frac{100}{400}$  +  $\frac{100}{400}$  +  $\frac{100}{400}$  +  $\frac{100}{400}$  +  $\frac{100}{400}$  +  $\frac{100}{400}$  +  $\frac{100}{400}$  +  $\frac{100}{400}$  +  $\frac{100}{400}$  +  $\frac{100}{400}$  +  $\frac{100}{400}$  +  $\frac{100}{400}$  +  $\frac{100}{400}$  $\degree$ # $\degree$ #eo1!  $\degree$ <sup>o</sup># $\degree$ 1# $\degree$ 1#  $\degree$ # $\degree$ #eo1! 00#000#00#000#1! **°°#°°°#°°°#** °°#°°°#eo!  $\degree$ # $\degree$ 1# $\degree$ 1#  $\degree$ # $\degree$ #eo1! °°#°°1#°°#°1#  $\degree$ # $\degree$ #eo1! 00#000#00#000#111!  $\degree$ # $\degree$ 1# $\degree$ 1#  $\degree$ <sup>00#</sup>eo1! °°#°1#°°#°1#  $\degree$ # $\degree$ #eo1! 00#000#00#000#1!  $\circ \circ \text{#} \circ \circ \text{#} \circ \circ \text{#}$ °°#°°°#eo! °°#°°1#°°#°1# °°#°°°#eo1!  $\frac{100}{4001}$   $\frac{400}{401}$   $\frac{400}{401}$ °°#°°°#eo1! 00#000#00#000#111!  $\frac{100}{400}$  +  $\frac{400}{40}$  +  $\frac{400}{40}$  +  $\frac{400}{40}$  +  $\frac{400}{40}$  +  $\frac{400}{40}$  +  $\frac{400}{40}$  +  $\frac{400}{40}$  +  $\frac{400}{40}$  +  $\frac{400}{40}$  +  $\frac{400}{40}$  +  $\frac{400}{40}$  +  $\frac{400}{40}$  +  $\frac{400}{40}$  +  $\frac{400}{40$ °°#°°°#eo1!  $\degree$ <sup>o</sup>#°1# $\degree$ 1#  $\degree$ # $\degree$ %#eo1! 00#000#00#000#1!

#### *Song2*

*a song composed for the Esperanto Google Translate voice:*

*Singing:* )`',¸¸ccc@Ooc\_)`'O,¸¸\_)`'c;,\_ c;:;>,<<<<<,:ccc;:c@ )`ccc@Ooc\_)`'O,\_)`'cOoO;,\_)`;,\_,\_)`;,\_,\_)`;,\_ )`;,,¸\_,\_)`;,¸¸,\_@@o,¸¸;:;>,<<<<<,:ccc;:c@ )`,,\_,\_)`,,\_0<<<c<c<c<! ,¸¸;:;!,¸¸;:;!,¸¸;:;!,¸¸;:;!,¸¸;:;!,¸¸;:;!,¸¸;:;!,¸¸;:;!,¸¸;:;!,¸¸;:;!,¸¸;:;!  $\langle \cdot, \cdot, \cdot, \cdot \rangle$ ;c,,,,,,,,)`c@Oo&\_)`'O,,,\_)`';,o\_,\_)`;,\_,\_)`;,\_,\_)`;,\_ &&!)`;c,\_,cc&c&cOo,¸ )`';¸¸\_)`';¸¸\_)`';¸¸\_OoOOo  $('',$ <sub>s</sub>ccc@Ooc\_)`'O, \_\_)`'&;,\_ c;:;>,<<<<<,:ccc;:c@ )`ccc@Ooc<,><,>)(&! )`',¸¸ccc@)`',¸¸Ooc\_)`'O,¸¸\_)`'&;,\_  $(c; \Rightarrow,<)$ ',,,,  $ccc; \circledcirc$   $\omega \omega \omega$   $\omega$  ,  $)$ ';, )'; )`'@,<sub>,,</sub>)`'@@<sub>,\_</sub>)`';,<sub>,\_</sub>)`';,,<sub>,,</sub>,,OOo<sub>,\_</sub>)`';,<sub>,\_</sub>)`';, ,¸\_,\_)`;,¸¸,\_@@o,¸¸;:;>,<<<<<,:ccc;:c@ ,¸¸;:;!,¸¸;:;!,¸¸;:;!,¸¸;:;!,¸¸;:;!,¸¸;:;!,¸¸;:;!,¸¸;:;! \_)`;,\_0<<<<c<<<<<<<<<<<<

(Composing Esperanto is a harder than expected, lots of words instead of short sounds) (But creating intervals was very doable!)

*Background sound:* rrrrrrrbbbbbbrrrrrbrrrrrbrrrrrrrrrrb rrrrrrrbbbbbbrrrrrbrrrrrbrrrrrrrrrrb krrrrrrrrrrkrrrrrrrrrrrrrrkrrrrrrrkrrrbbblllllllll rrrrrrrbbbbbbrrrrrbrrrrrbrrrrrrrrrrb rrrrrrrbbbbbbrrrrrbrrrrrbrrrrrrrrrrbbb krrrrrrrrrrkrrrrrrrrrrrrrrkrrrrrrrrrrrrrrrrkrkrkr rrrrrrrbbbbbbrrrrrbrrrrrbrrrrrrrrrrb rrrrrrrbbbbbbrrrrrbrrrrrbrrrrrrrrrrb krrrrrrrrrrkrrrrrrrrrrrrrrkrrrbbblllllllll

(First I thought this would be it krrrrrrrrrrkrrrrrrrrrrrrrrkrrrrrrrkrrrkrrr krrrrrrrrrrkrrrrrrrrrrrrrrkrrrrrrrrrrrrrrrrkrkrkr krrrrrrrrrrkrrrrrrrrrrrrrrkrrrrrrrkrrrkrrr krrrrrrrrrrkrrrrrrrrrrrrrrkrrrrrrrrrrrrrrrrkrkrkr krrrrrrrrrrkrrrrrrrrrrrrrrrrrkrrkrrrkr krrrrrrrrrrkrrrrrrrrrrrrrrrrrkrrrrrrrrrrkrrrrrrrrrrrrrrrrrkrrrrrrr krrrrrrrrrrkrrrrrrrrrrrrrrkrrrrrrrkrrrkrrr krrrrrrrrrrkrrrrrrrrrrrrrrkrrrrrrrrrrrrrrrrkrkrkr krrrrrrrrrrkrrrrrrrrrrrrrrkrrrrrrrkrrrkrrr

krrrrrrrrrrkrrrrrrrrrrrrrrkrrrrrrrrrrrrrrrrkrkrkr x2 , but found out the sounds of bbbbb is also very good so changed it.)

(The background sound and singing together sounds like ritual sounds to me, maybe they are doing some crazy things in a circle.)

#### Song3

a song composed for the Esperanto Google Translate voice:

```
Singing:<br>
\sum_{i}, \sum_{i}, \sum_{i}, \sum_{i}, \sum_{i}, \sum_{i}, \sum_{i}, \sum_{i}, \sum_{i}, \sum_{i}, \sum_{i}, \sum_{i}, \sum_{i}, \sum_{i}, \sum_{i}, \sum_{i}, \sum_{i}, \sum_{i}, \sum_{i}, \sum_{i}, \sum_{i}, \sum_{i}, \sum_{i}, \sum_{000!\sum_{i=1}^n \sum_{j=1}^n Q_{i} Q_{i} \cdots Q_{j} Q_{j} \cdots Q_{j} Q_{j}\cdot, \cdot \cdot qo \cdot \cdot, O \cdot \cdot, o, \cdot \cdot \cdot, \cdot00O!
\sum_{s_1,\ldots,s_{s-1}}^{s_1,\ldots,s_{s-1},\ldots,s_{s-1},\ldotsIIIIIIIIII///A\\\\\\\
a_1, a_2, 1, \ldots, a_n<br>
a_2, a_3, 1, \ldots, a_n<br>
a_3, a_4, a_5, a_6, a_7, a_8, a_9, a_1, a_1, a_2, a_3, a_1, a_2, a_3, a_1, a_2, a_3, a_1, a_2, a_3, a_1, a_2, a_3, a_1, a_2, a_3, a_1, a_2, a_3, a_1, a_2, a_3, a_1, a_2, a_3, a_1, a_2, a_3, a_1, a_2, a_3, a_1, a_2, a_3, a_000!
 \langle \cdot, \cdot \cdot, Q_0, \cdot, \cdot, Q, \cdot \cdot, \cdot, Q_0 \cdot \cdot,oOoo!
 \cdot, \cdot \cdot qo \cdot \cdot, O \cdot \cdot, o \cdot \cdot \cdot \cdot \cdot00O!
```